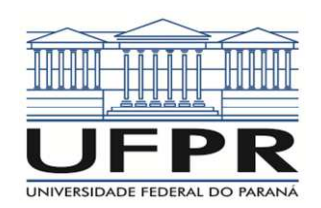

## **PASSOS PARA INSCRIÇÃO:**

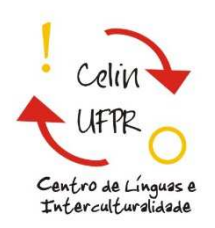

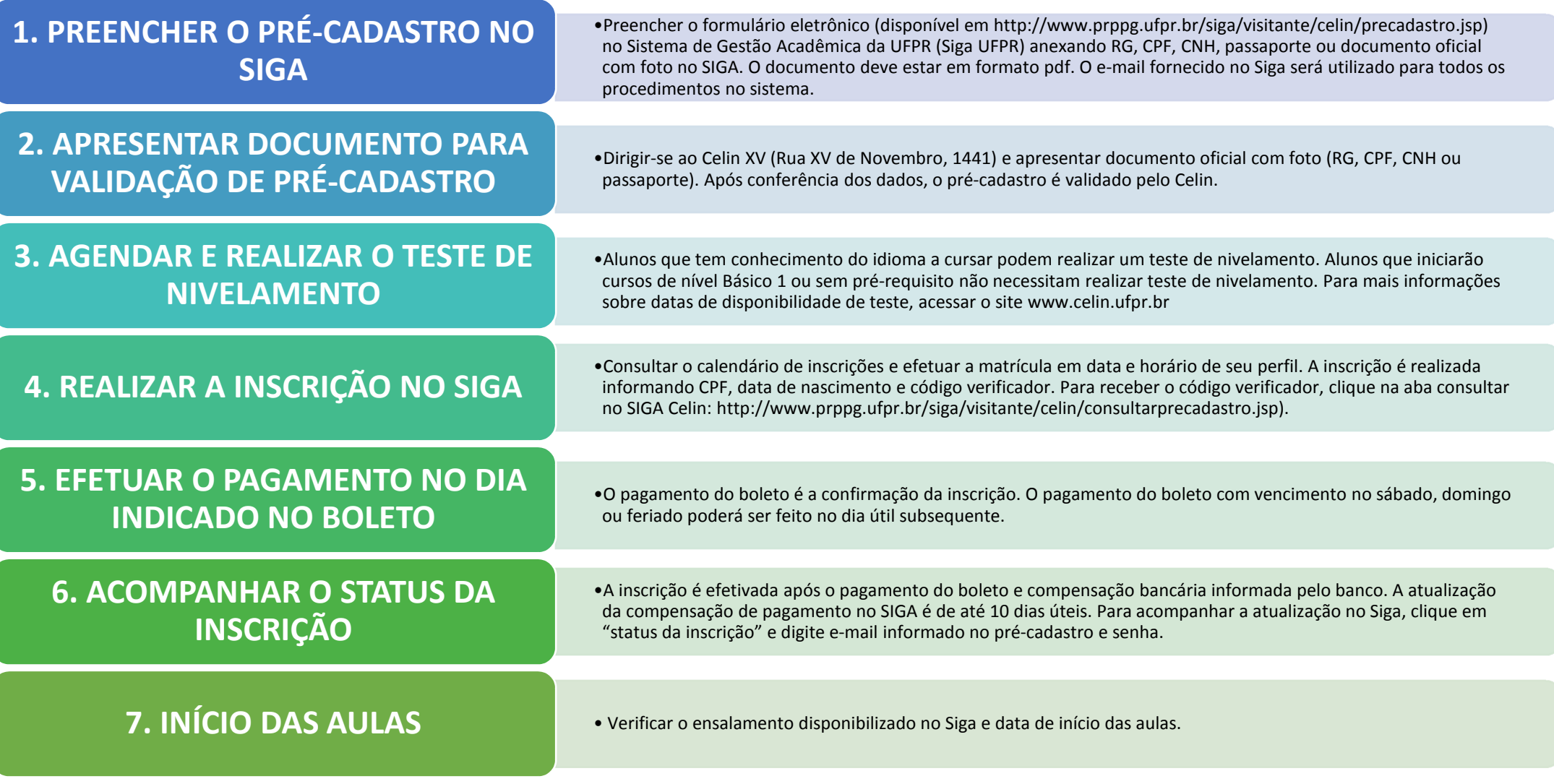

ATENÇÃO: Nenhum aluno poderá dar início ao seu curso sem a realização de inscrição no SIGA.

## www.celin.ufpr.br